## **Rectangle Mark**

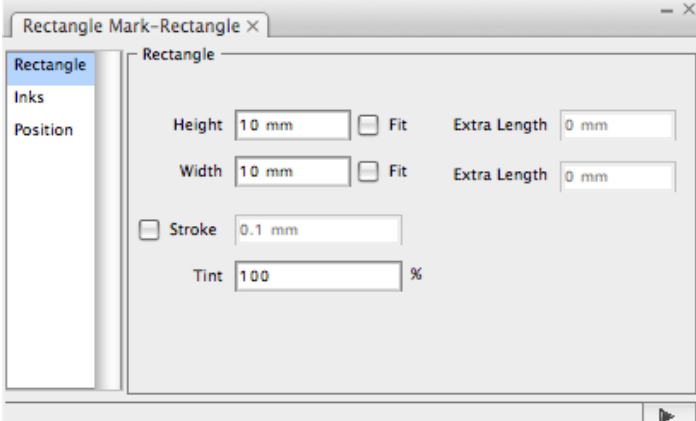

**Width** and **Height** in this palette respectively mean the w and h parameters shown below. You can set the value with a formula.

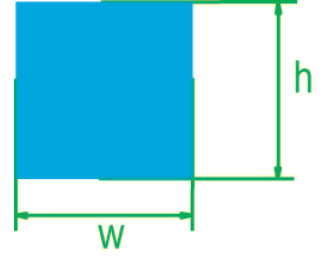

**Height Fit**: After choosing **Fit**, according to the location of the marks the software will adjust the height of the mark to be consistent with the length or width of the object which is going to be marked. The **Extra Length** option can be used to change the height of the mark. Users can set the value with formula.

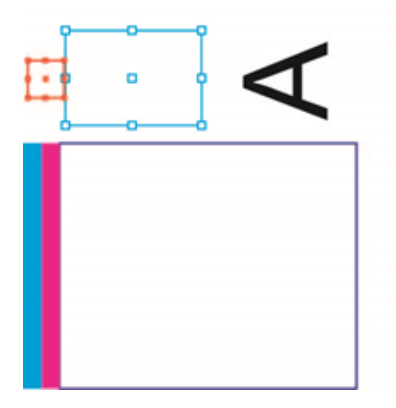

**Width Fit**: After choosing **Fit**, according to the location of the marks the software will adjust the width of the mark to be consistent with the length or width of the object which is going to be marked. The **Extra Length** option can be used to change the width of the mark.Users can set the value with formula.

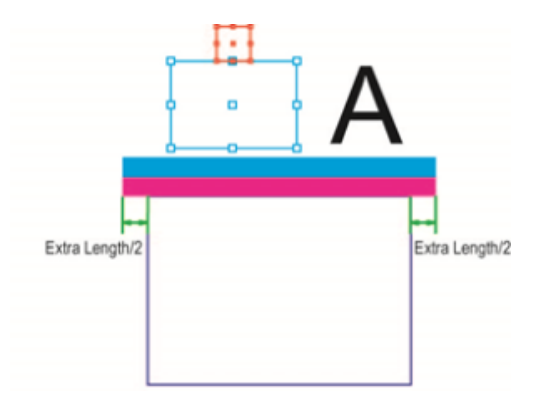

**Stroke**: After choosing the stroke option, the rectangle marks will change to squares with an adjustable line-width. The "Fill" image shows the effect of not using the **Stroke** option.

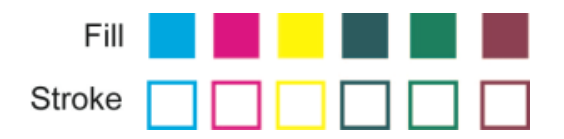